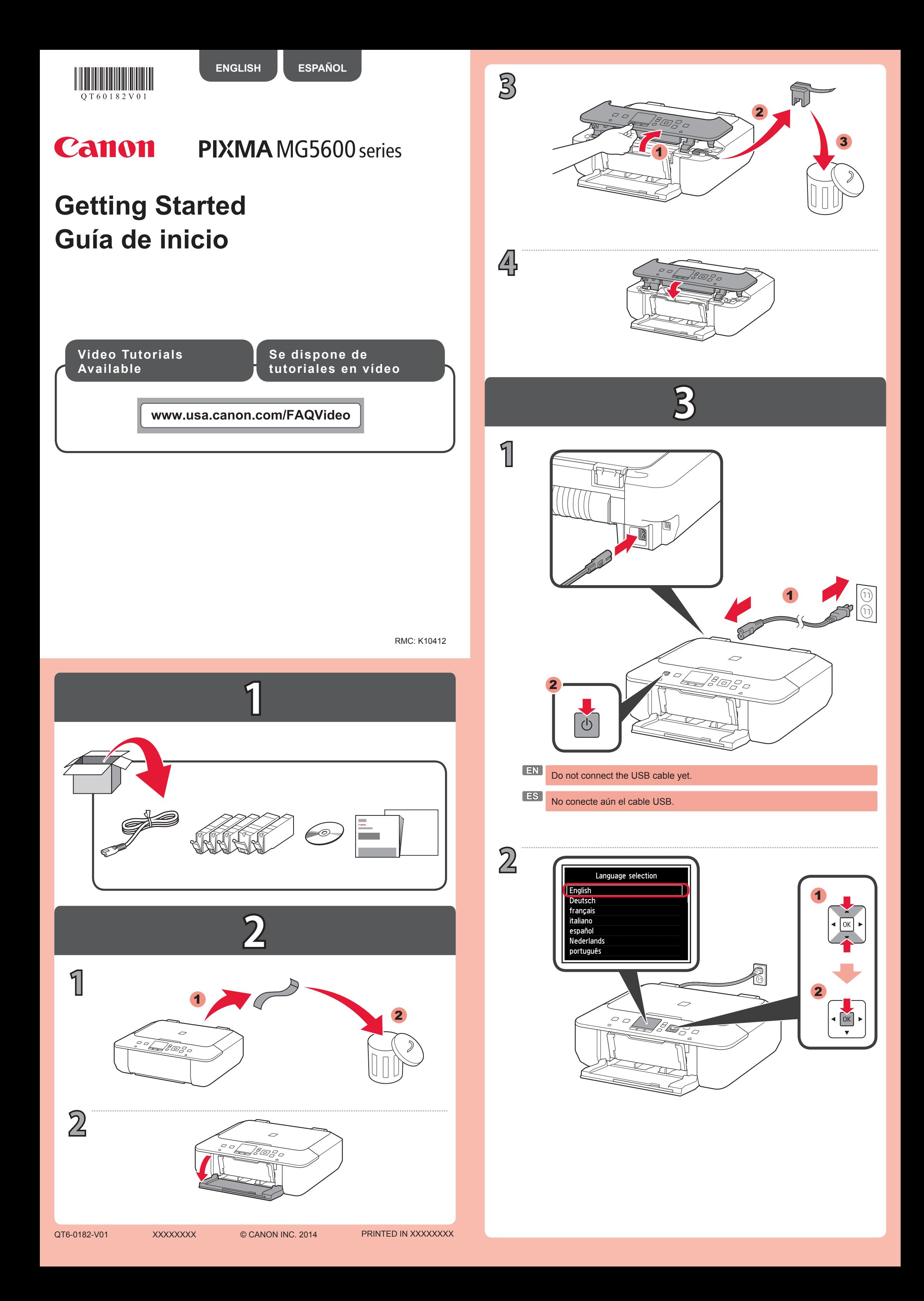

**4**

**5**

**7**

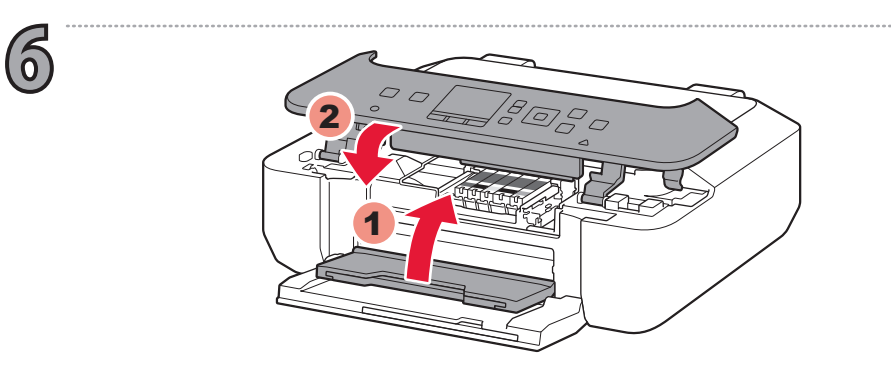

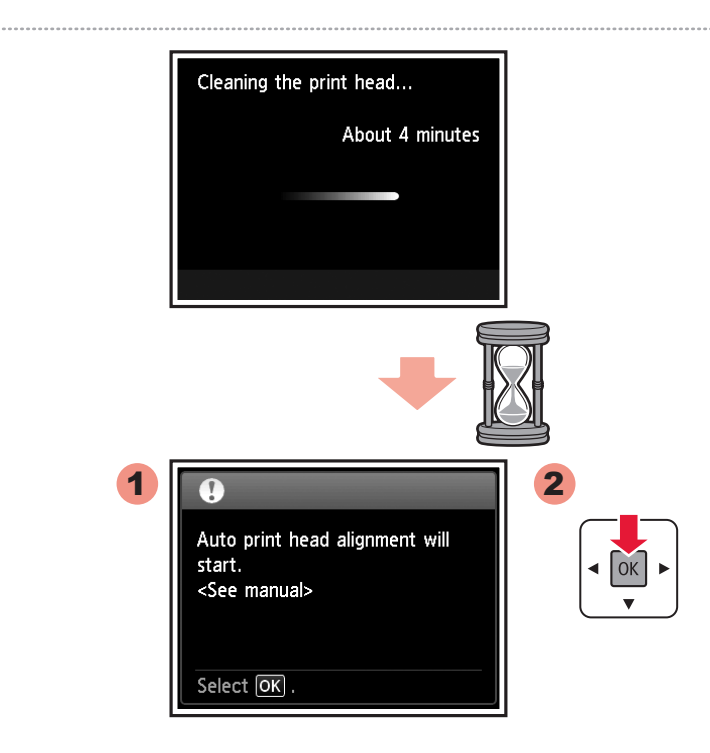

**ES**

**EN**

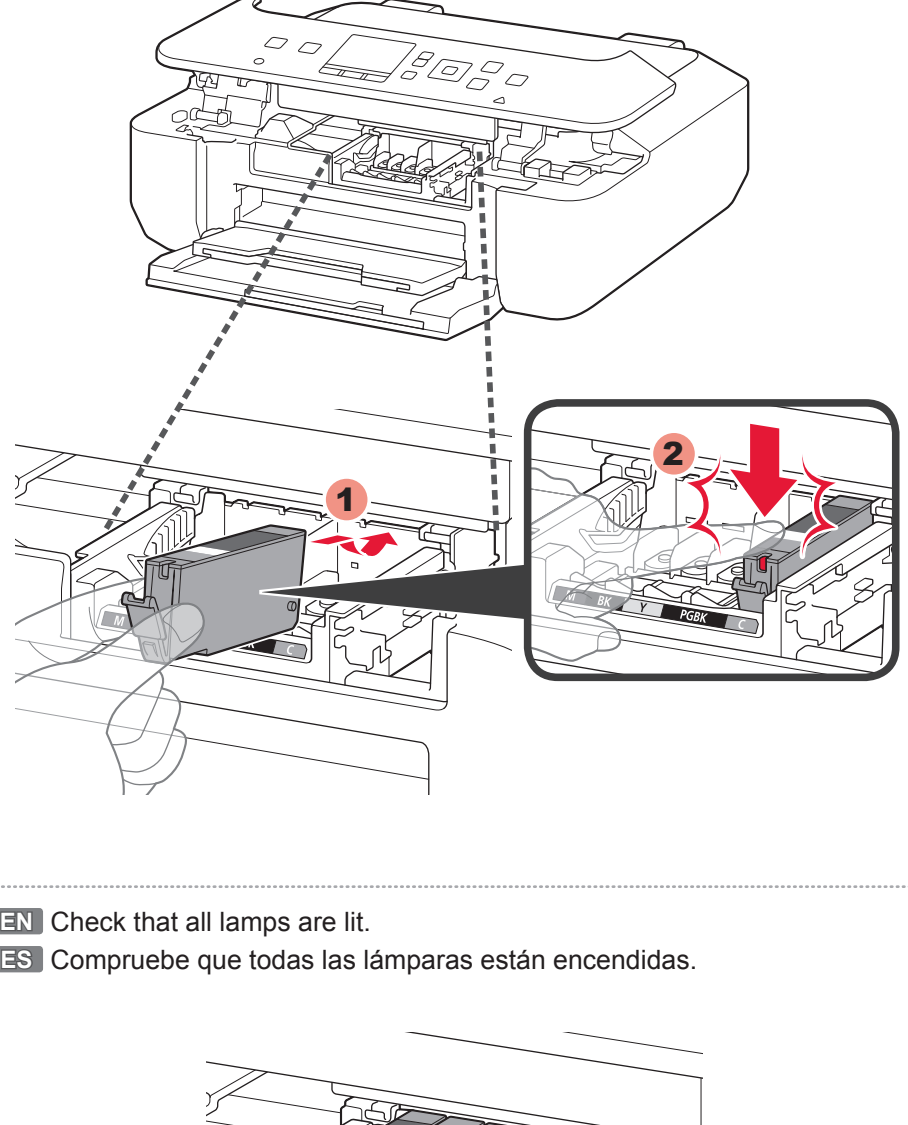

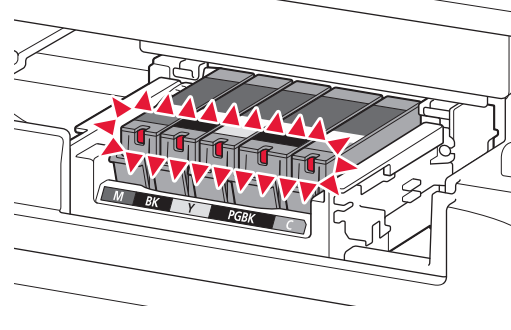

**ES** Introduzca y empuje hacia abajo el depósito de tinta firmemente hasta **EN** Insert and push down the ink tank firmly until it snaps into place. que encaje en su sitio.

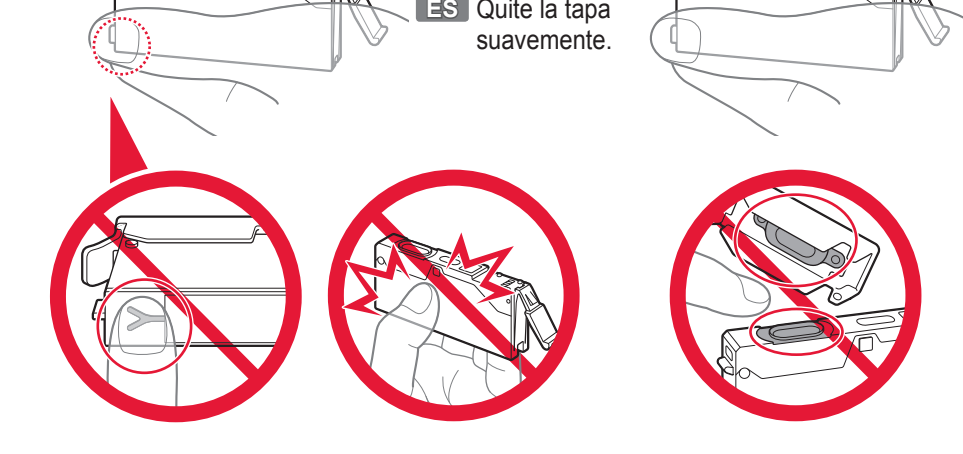

Si aparece un mensaje de error, compruebe que los depósitos de tinta están instalados correctamente.

**3** Select  $\overline{OR}$  and start the setup<br>by referring to the<br>"Getting Started" instructions. **4 EN** S Do not touch this part until it stops! **ES** O ¡No toque esta pieza hasta que se detenga! 90RC 1 2 **2** 2 1 2 **EN** Remove the orange tape completely. **ES** Retire totalmente la cinta naranja. **3** 2 1 **EN** Pull off the cap slowly.

If an error message appears, check that the ink tanks are installed correctly.

**3**

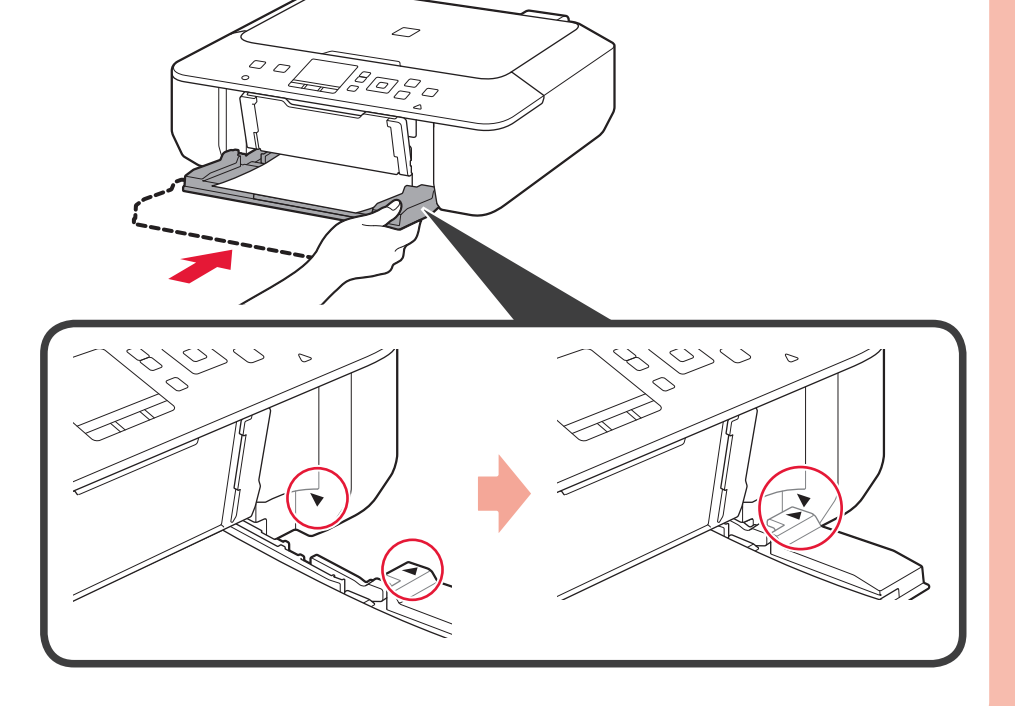

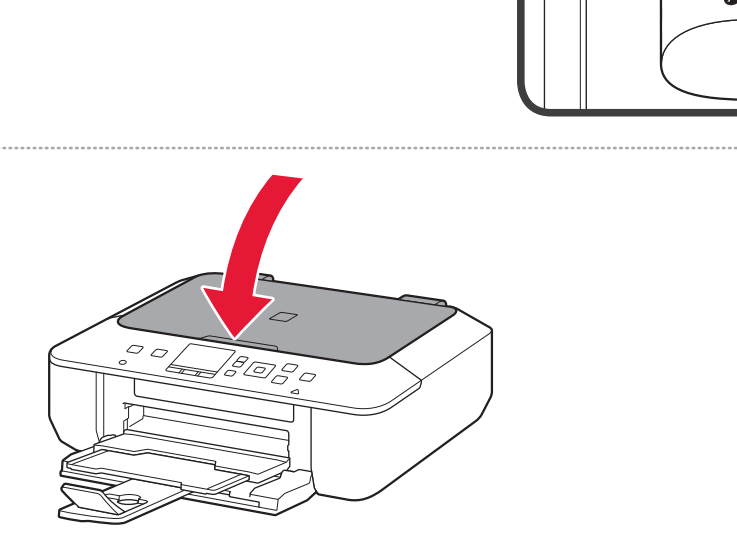

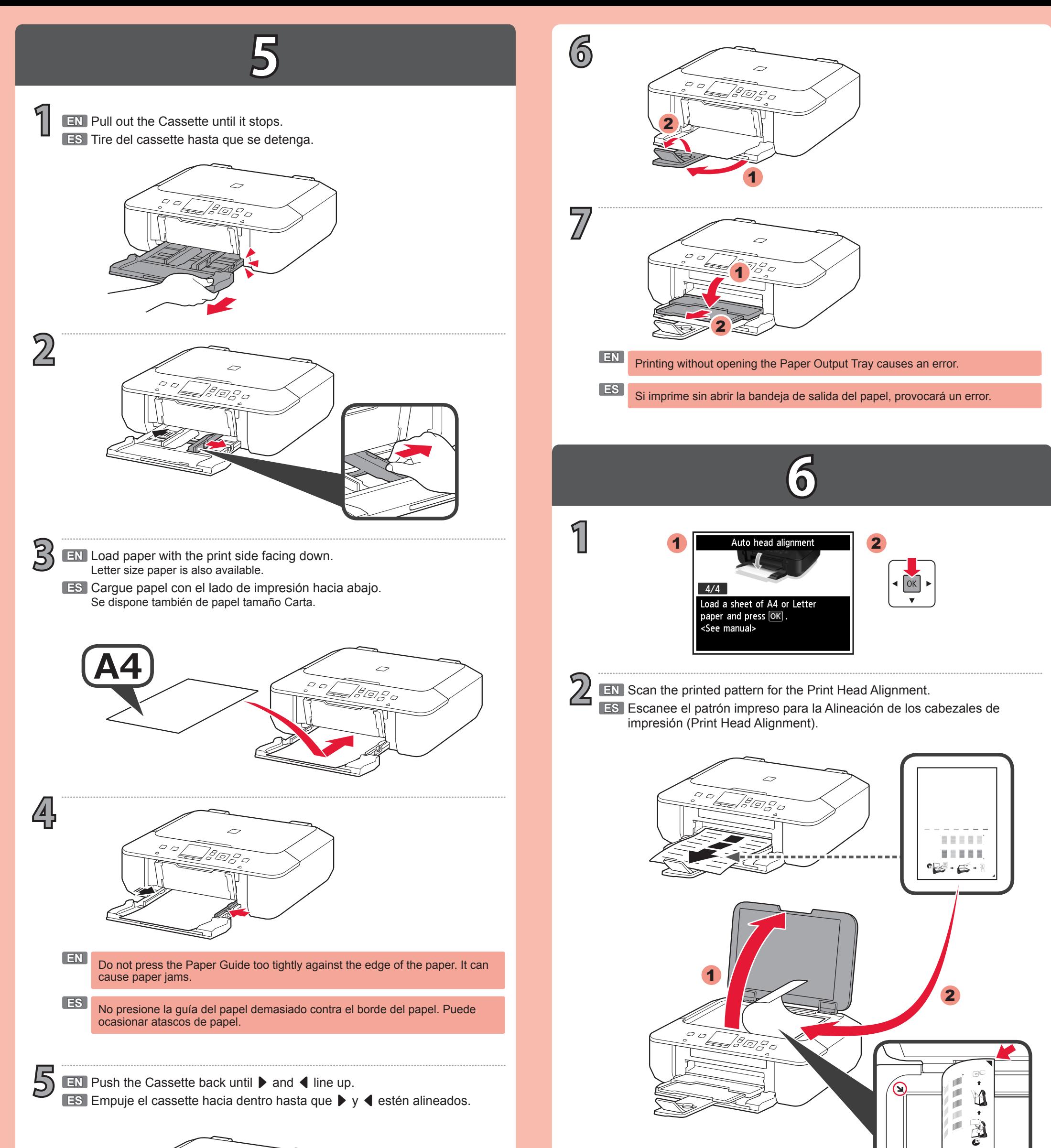

**ES** A partir de ahí, siga el mensaje que aparece en la pantalla. **EN** Hereafter, follow the message displayed on the screen.

**USB**

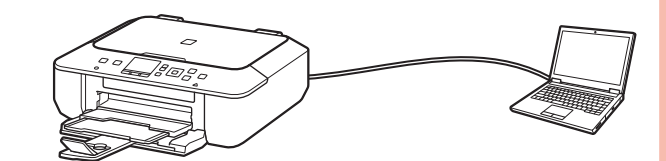

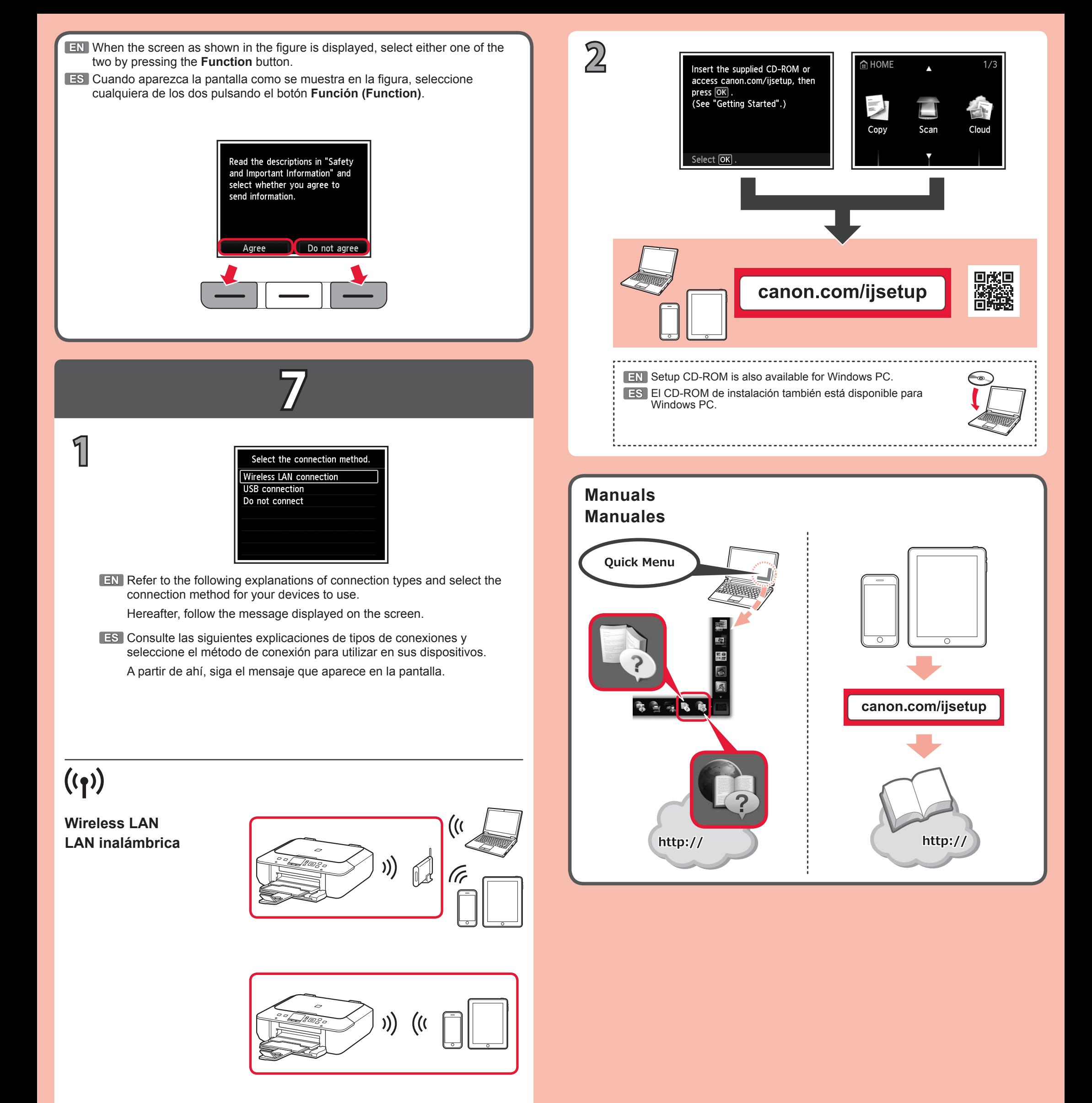

![](_page_3_Figure_1.jpeg)